# **دقت موتورهاي كاوش اينترنتي : ٭ مطالعهاي موردي در ارتباط با علوم زمين**

**نوشته : ليسا ويشارد ٭ ٭ ترجمه: مهري صديقي**

**چكيده [\\*](#page-0-0)**

**به منظور ارزيابي دقت ٣٧ موتور كاوش اينترنتي [†](#page-0-1)** ١ **، در اين پژوهش سه نمونه سؤال مرتبط با علوم زمـين بكـار رفتـه اســت. سـاختار ســه نــوع اصـلي موتورهــاي كــاوش اينترنتي و راهكارهايي جهـت بهبـود نتـايج جسـتجو مـورد بحث قرار گرفته است. پرسشهاي نمونه نشان داده است و آرگوس كليرينگهاوس** <sup>٣</sup> **، اينفوماين** <sup>٢</sup> **كه: جي اوتو داراي** <sup>٤</sup> **بيشترين دقت در ارتباط با موتورهاي كاوش نوع فهرسـتي ميباشند. اكسايت و نورترن لايت** <sup>٦</sup> **، اينفوسيك** <sup>٥</sup> **بيشـترين** <sup>٧</sup> **دقـت را در ارتبـاط بـا موتوهـاي كـاوش نـوع كلي ـدواژهاي دارند. در ايـن ارتبـاط بـراي موتورهـاي كـاوش نـوع چنـد شاخهاي، هيچ نمونه بعنوان بهتـرين بدسـت نيامـده اسـت . جسـتجوگران تمايـل دارنـد هنگـام اسـتفاده از موتورهـاي**

**كاوش اينترنتي جهت يافتن پاسخ سؤالات ويـژه موضـوعي ابزارهاي متعددي را بكار گيرند .**

**مقدمه**

اطلاعات علوم زمين بصـورت گسـترده اي از طريـق مؤسسات و شركتهاي دولتي، ملي، منطقه اي و بين المللـي و نيز منـابع متعـدد تجـاري و شخصـي بـر روي اينترنـت موجــود مــيباشــند. برخــي از مؤسســات نظيــر ســازمان زمينشناسي ايالات متحده و سازمان جهـاني هواشناسـي، سايت وبهاي خود را بـا ابزارهـاي جسـتجو بـراي يـافتن اطلاعات در سايت، اداره مينمايند. بدين ترتيب به منظـور آگاهي از اينكه جستجوگر يا گروه جسـتجو بـا چـه كسـي مشاركت دارد يا اينكه مؤسسات درباره ٔ چه موضوع ويژهاي تحقيق ميكنند، اسـتفاده از يـك موتـور كـاوش ضـروري مينمايد. اين مقاله نتايج پرسشهاي نمونه مرتبط بـا علـوم زمــين را در ٣٧ موتــور جســتجوي مبتنــي بــر وب ارائــه مـينمايـد. اطلاعـات بـر مبنـاي انـدازه بانـك اطلاعـاتي،

<span id="page-0-0"></span> <sup>\*</sup> Lisa Wishard. Percision Among Internet Search Engines: An Earth Sciences Case Study, Issues in Science and Technology Librarianship, Spring 1998.<br>\*\* عضو هيئت علمي مركز اطلاعات و مدارك علمي ايران

<span id="page-0-1"></span>

دسترسپذيري اطلاعات علوم زمـين و نيـز ارزيـابي دقـت موتور كاوش بر مبناي سه نمونه پرسش، ارائه ميگردد . بخــش اول مقالــه شــرح مختصــري از ســاختار

موتورهــاي كــاوش را بدســت مــيدهــد. بخــش دوم روششناسي بكار رفته در ارزيابي موتورهاي كاوش را ارائه مينمايد. بخش سوم، نتايج حاصل از كاوشهاي نمونه براي بررسي مينمايد و شامل جدولي است كه اطلاعات ارزيابي شده را تنظيم ميكنـد و راهكارهـايي را كـه مـي توانـد در بدسـت آوردن اطلاعـات علـوم زمـين هنگـام اسـتفاده از موتورهاي كاوش اينترنتي مفيد باشد، مـورد بررسـي قـرار مے ،دھد.

#### **١ - ساختار موتور كاوش**

موتورهــاي كــاوش وبــي هماننــد يــك فهرســت، جستجوگران را به يافتن اصطلاحات مورد كـاوش هـدايت مينمايند. به هر حال موتورهاي جسـتجو مبتنـي بـر وب، واژههاي موجود در متن يا پايگاه اطلاعاتي كنترل شـده را نشان نميدهند و بيشـتر بـه رويـدادهاي اينترنتـي اشـاره دارند. به دليل پيچيـدگي فضـاي وب، مقايسـه موتورهـاي كاوش كار دشواري است .

موتورهــاي كــاوش در ســه ردهٔ اصــلي گســترش يافتهانـد. رده ٔ اول شـامل موتورهـاي كـاوش فهرسـتي يـا راهنما<sup>^</sup> ميباشد كه براساس موضوع يا نوع مـدرک تنظـيم شدهاند. نمونههايي از آنها عبارتند از :

 (يك فهرست مبتني بـر موضـوع بـا يـك <sup>٩</sup> **ياهو!** وســـيله<sup>'</sup> كمكـــي كـــاوش كليـــدواژهاي)، **آرگــــــوس كليرينگهــاوس** (مجموعــهاي از موتورهــاي جســتجوي مبتنی بر موضـوع)، **دجــانيوز** <sup>۱۰</sup> (يـک موتـور جسـتجوی (يـك <sup>١١</sup> اختصاص داده شده به اطلاعات يوزنت)، و **ماژلان** فهرست مبتني بر موضوع از سايت وبهاي بازبيني شده).

رده دوم عبارتنـــد از: موتورهـــاي جســـتجوي <sup>ء</sup> كليدواژهاي يا روبات خزنده (نرمافـزاري) <sup>١٢</sup>. ايـن موتورهـا عناصر اينترنتي تهيه شده توسـط برنامـه هـاي روبـاتي يـا عنكبوتي را فهرست مينمايند. اين برنامهها مرتباً به منظور تأمين اطلاعات جديد و روزآمد، از طريق دادهها، پيوندها و

مـتن صـفحات وبـي، هـدايت مـيشـوند. نمونـههـايي از روباتـهاى خزنده عبارتند از: **هات بات** ۱<sup>۲</sup>، كه برنامـهاى را بكار ميبرد كـه صـفحات وب را كلمـه بـه كلمـ ه فهرسـت ميكند. **اينفوسيك** كه اطلاعات را از بين فرامين داده هـا و پيوندها انتخاب مينمايد .

رده سوم موتورهاي كاوش عبارتند از: موتورهـاي <sup>ء</sup> كاوش چندشـاخهاي يـا چنـد روبـاتي (متـاكرولر) <sup>۱۴</sup>، كـه پايگاههاي اطلاعاتي موتورهاي كاوش متعددي را بـه طـور همزمان جستجو مي كند و نتايج تلفيقي را ارائه مينمايـد. نمونههايي از آن عبارتند از: **متاكرولر<sup>14</sup> ك**ه كليدواژههـا را براي جستجوي شش فهرست بطور همزمان بكار مي بـرد و **آسک جيوز**<sup>۱۶</sup> که پرسشهاي زبان طبيعي و يک سيستم تخصصي را براي جستجوي پنج موتور كاوش كليـدواژهاي بطور همزمان، بكار ميبرد .

ا در سه رده ٔ اصلي موتورهـاي كـاوش، فناوريهـاي متقاطع وجود دارد. بعنوان مثال، برخي از موتورهاي كاوش فهرسـتي يــا راهنمــا داراي فهرســتهاي قابــل جســتجوي كليدواژهاي و نيز درختهاي موضوعي قابل مرور مـي باشـند و **اينترنــت اســلوث** <sup>١٧</sup> (نظيــر: **يــاهو** !، **گالاكســي** <sup>١٨</sup> .( همچنين برخي موتورهـاي كـاوش كليـدواژه اي يـا روبـات خزنده، كانالهاي موضوعي سلسله مراتبي بـه مـدرك را در پايگاههاي اطلاعاتيشان فراهم ميكنند، مانند: **اكسـايت**، و **اينفوسيك** . <sup>١٩</sup> **لايكوس**

به منظور بدست آوردن مناسـبترين و دقيقتـرين نتايج، جسـتجوگران بايـد از برخـي معيارهـاي مهـم آگـاه باشند. پيوندهاي «كمكي»، «نحوه ٔ جستجو» يـا «دربـاره» روي صفحه ٔ اصلي موتـور كـاوش بـه پاسـخ دادن بـه ايـن سؤالات كمك مينمايند :

-١ پايگاه اطلاعاتي چگونه ايجاد مي شود؟ برخـي موتورهاي كاوش براي ثبـت سـايتهاي خـود بـه طراحـان صفحه ٔ وب متكي هستند، و برخـي ديگـر بـراي اطلاعـات متمركــز و روزآمــد بــه بخشــهاي خزنــده ٔ وب، وابســته مــيباشــند. در مقابــل روبــات خزنــده تنهــا دســتورات و فراپيوندها را جستجو نموده يا اصولاً متن صفحات را مـرور مے نمايد.

ء -٢ بزرگي پايگاه اطلاعاتي چقـدر اسـت؟ انـدازه پايگاه اطلاعـاتي در بازيـابي و دقـت يـك جسـتجو، مـؤثر خواهد بود. برخي موتورهاي كاوش نظيـر **يـاهو** و بيشـتر سايتهاي فهرستي، تنهـا صـفحات اصـلي اوليـه را منظـور مــيكننــد، امــا در عمــل صــفحات بيشــتري را فهرســت مينمايند. موتورهاي ديگر هر صفحه را منظور مينمايند .

-٣ پايگاه اطلاعاتي چقدر به روز است؟ و هر چند وقت يك بـار روزآمـد مـي شـود؟ برنامـهريـزان، روباتهـاي خزندهاي را طراحي نمودهاند كه بصورت خودكار طبق يك برنامه ٔ منظم کار مـيiمايـد. فاصـله ٔ زمـاني بـين افـزايش اطلاعات جديد و ورود آن به موتـور كـاوش حـائز اهميـت است، خصوصاً اگر موضوع جستجو بسيار روزآمد باشد .

٤ - چــه عوامــل جســتجويي، موتــور را حمايــت مينمايند؟ برخـي، امكانـات جسـتجوي پيچيـده از قبيـل منطــق بــولي، جســتجوي عبــارتي و تقريــب را پيشــنهاد مينمايند، در حاليكه برخي ديگر چنين نميكنند. يكي از مشكلات اصلي در استفاده از موتورهاي كاوش مبتنـي بـر وب، نـاتواني در جسـتجوي فيلـدهايي نظيـر نويسـنده يـا عنــوان مــيباشــد، ضــمناً برخــي موتورهــاي كــاوش بــه جستجوگران امكان تلفيق مجموعه نتايج را نمي دهد.

-٥ نتايج جستجو چگونه مرتـب شـده و نمـايش داده ميشود؟ برخي موتورها نظير **اكسايت** كه جستجوي مبتني بر مفهوم را به كار ميبرند، نتايج جستجو را نه تنها براي واژههاي مشخص بلكه براي مفاهيم مربوطه نيز ارائـه مينمايند. برخي موتورها مانند **هات بات** نتايج را برمبناي تعداد دفعات موجود بـودن واژه مـورد جسـتجو روي يـك صـفحه ارائـه مـينماينـد. برخـي موتورهـاي كـاوش تنهـا فراپيونـدهاي نتـايج مرتـب شـده را فهرسـت مـينماينـد. نتايجي كه ديگر موتورهاي كاوش ارائه مي نمايند عبارتنـد از: چكيـده يــا شــرح مختصــر، انــدازه ٔ صــفحه، ييونــدهاي مرتبط، نتايج فهرستنويسي، معرفي يا اطلاعات مربوط بـه نويسنده .

اگرچه يك زبان فرمان مشـترك بـراي گسـترش ارتباط وجود دارد، لكن هنوز تفاوتهـاي زيـادي بـه چشـم ميخورد. براي كنترل بيشتر اطلاعيـابي و نتـايج حاصـله، جستجوگران بايد حداكثر استفاده را از امكانات جسـتجوي

/**٦٤**علوم اطلاعرساني، دوره ،١٨ شماره ٢و١

«قوي»<sup>۲۰</sup> يا «پيشرفته»<sup>۲۱</sup> موتورهـاي مختلـف را بنماينـد. سه نمونه سايت وب كه مقايسههاي جالبي بين موتورهـاي ٢٢ كاوش اصلي انجام مي دهند عبارتند از: **وب مـاتريكس** تهيه شده « توسط مات اسلات »

[http://janus.ambrosiasw.com](http://janus.ambrosiasw.com/~fprefect/matrix/) [/~fprefect/](http://janus.ambrosiasw.com/~fprefect/matrix/)

[matrix](http://janus.ambrosiasw.com/~fprefect/matrix/)/

[Note:Link moved; URL changed 4/2/02 by ald]

٢٣ موتورهــــــاي كــــــاوش **واچ وب ســــــايت** (http://searchenginewatch.com/)

و موتورهـاي كــاوش S $\rm C\vert\,N$ et's: كــه هرچيــز را بــر روي شبكه جستجو مي نمايند (تهيه شـده توسـط آنـدره جـي. لئونارد )

[\(http://www.cnet.com/Content/Reviews/Co](http://www.cnet.com/Content/Reviews/Compare/Search/index.html) [mpare/Search/index.html\)](http://www.cnet.com/Content/Reviews/Compare/Search/index.html)

 .[Note: Broken link removed 8/5/98 by ald] اين سـايت وبهـا داراي جـداولي مـيباشـند كـه در آنهـا توانائيها، اندازه و رواج موتورهاي كاوش اصلي بـا يكـديگر مقايسه ميگردد. براي فهرستهاي كامل موتورهاي كـاوش، از سايت وب مؤسسه فناوري حرفهاي دانشـگاه كارولينـاي شمالي

[\(http://www.it.unc.edu/guides/irg-08.html](http://www.it.unc.edu/guides/irg-08.html)) [Note: Broken link removed 3/4/01 by ald] و نيز فهرست موتورهاي كاوش **ياهو** بازديد كنيد. [\(http://dir/yahoo.com/computers\\_and\\_inter](http://dir/yahoo.com/computers_and_internet/internet/world_wide_web/searching_the_web/) [net/internet/world\\_wide\\_web/searching\\_the](http://dir/yahoo.com/computers_and_internet/internet/world_wide_web/searching_the_web/)  $web$ ).

[Note: Link moved;URL changed 7/24/00 by ald]

**-٢ روششناسي**

فهرستي از موتورهاي كاوش مورد بررسي در جدول شماره ٔ ۱ آورده شـده اسـت. در ايـن جـدول نـام، نشـاني اينترنتي، اندازه ً پايگاه اطلاعـاتي هـر موتـور و توضـيحات كاربر ارائه شده اسـت. ضـمناً يـك ارزيـابي ازدقـت موتـور جستجو بر مبناي سـه نـوع جسـتجوي نمونـه نيـز، در آن آمده است. سه نمونه پرسـش بكـار رفتـه در ايـن تحقيـق عبارتند از :

> ( EI Ni ?o جنوبي نوسان (ENSO (١ ٢) زون گسله مادريد جديد

٣) توليد مس در برزيل

حجم جستجو در اين مطالعه، در مقايسه بـا ديگـر مطالعات دقـت موتـور كـاوش (ليتـون و اسـري و اسـتاوا، ١٩٩٧) و (تومائيولو و پاكر، ١٩٩٦)، كم است، لكن با توجه به تأكيد بر موضوعات مرتبط با علوم زمين، حـائز اهميـت است. براي بررسي نتايج موتور كاوش، پرسش هـاي نمونـه، بر مبناي پرسشهاي كليدواژهاي، عبارتي و چند مفهـومي انتخاب شده است. جستجوهاي سادهاي كه شـكل تعريـف نشدهاي از ابزارهاي مورد ارزيـابي را ارائـه مـيدهنـد. ايـن بدان علت انجام ميگيرد كه راهكارهاي جستجوي ابـزاري نسبت بـه راهكارهـاي جسـتجوگر، بيشـتر مـورد اسـتفاده ميباشد. موتورهاي كاوش انتخاب شده براي ايـن مطالعـه، از فهرست موتورهاي كاوش در سايت هاي مختلف انتخـاب

شدهاند از قبيل: Watch Engine Search (http://searchenginewatch.com/) مقالــه ١٩٩٦ وبســتر و پــاول «ابزارهــا و فنــون

جستجوي وب»، و) http://magi.com/~mmelick/it96jan.htm) فهرســت ابزارهــاي جســتجوي اينترنتــي در كتابخانــه دانشگاهي شمال غربي

[\(http://www.library.nwu.edu/resources/inte](http://www.library.nwu.edu/resources/internet/search/) [rnet/search/\)](http://www.library.nwu.edu/resources/internet/search/)

و مؤسسه فـن آوري حرفـهاي دانشـگاه كارولينـاي شـمالي . [ald; Broken link removed 4/2/02]

دقت براي سـنجش سـودمندي موتورهـاي كـاوش بكار رفته است كـه بـر مبنـاي نسـبت تعـداد ركوردهـاي مربوط در ١٠ تا ١٥ ركورد اول بازيابي شده، ميباشد. ايـن نسبت به سه درجه تقسيم ميگـردد: زيـاد، متوسـط، كـم. موتورهاي كاوشي كه پيوندهاي فعال مـرتبط بـا اطلاعـات مربوط به پرسشهاي نمونه را ارائه ميدهند، داراي درجـه دقت زياد ميباشند، به موتورهـاي كاوشـي كـه پيونـدهاي حاشــيهاي ارائــه مــينماينــد (نظيــر اطلاعــات مــس در كشورهاي ديگر)، يك درجه دقت متوسط داده شده اسـت. موتورهاي كاوشي كه تعداد بسيار زيادي پيونـدهاي كـاملاً غيرمـرتبط و غيرفعـال (نظيـر محسـوب كـردن ENSO بعنوان نام يک شركت به جاي يک پديده ٔ هواشـناختي يـا پيوندهاي حاوي اطلاعاتي در مورد مادريـد، اسـپانيا) را در

١٠ تا ١٥ ركورد اول ارائه مـينماينـد، داراي درجـه دقـت ضعيف ميباشند. ميزان دقت ارائه شده در جداول، بيش از آن كه يك معيار واقعي آمـاري نسـبت باشـد، تفسـيري از نتايج به شمار ميآيد. اين مطالعه يك نوع ارزيابي آماري از دقت نتايج موتورهاي كاوش نيسـت بلكـه عبـارت از يـك كاوش تفسيري ابزارها و سـودمندي آنهـا در علـوم زمـين مے باشد.

در صورتي كه اطلاعـات حاصـل از نتـايج يكدسـت بوده و دادههاي حقيقي را بدسـت دهـد و بتوانـد در يـك فعاليت مرجـع بكـار رود، آنگـاه نتـايج حاصـله مناسـب و مرتبط خواهد بود. كيفيت پيوندهاي ارائه شده، به منظـور پي بردن به دقت، توانايي، پوشش، روزآمد و منحصر به فرد بودن، بررسي شده است. (رتينگ، ١٩٩٦؛ تيت و الكساندر، ١٩٩٦). بعنوان مثال، به صفحاتي كه اطلاعات قابـل تأييـد را كه مستقيماً با پرسش مربوطه مرتبط مي باشد را فـراهم مينمايند، امتياز بالا داده ميشود. به صفحاتي كه اطلاعات حاشيهاي، غيرقابل تأييد و تكراري را فـراهم مـي نماينـد و مستلزم آنند كه كاربر جستجوي اضافي انجام دهد، امتيـاز متوسط داده ميشود. به موتورهاي كاوشي كـه پيونـدهاي كاملاً نامرتبط يا غيرفعال ارائه مـينماينـد، امتيـاز ضـعيف داده ميشود. در حالي كه مطالعات ديگر، حجم گستردهاي را جهت منظـور نمـودن گرايشـات جسـتجوگر بـه هنگـام تعيين ارتباط پيونـدهاي ارائـه شـده، بـه خـود اختصـاص .<br>ميدهد، پژوهش حاضر، مطالعهاي تفسيري در يک زمينه<sup>'</sup> موضوعي خـاص اسـت. بنـابراين در آن تعـديل گرايشـات بالقوه جستجوگر در ارزيابي نتايج، موردنظر قرار نميگيرد . موتورهاي كاوش از نظر اندازه نيز در سه رده جـاي

مـيگيرنـد: موتورهـاي كـاوش بـزرگ، داراي بـيش از ٢٥ ميليون ارل يـا صـفحات وب، موتورهـاي كـاوش متوسـط داراي بين ١ ميليون و ٢٥ ميليـون ارل يـا صـفحات وب و موتورهاي كاوش كوچك داراي كمتر از يك ميليون ارل يا صفحات وب. برخي اندازهها تقريبي ميباشند

**-٣ نتايج**

 **تعيين عناوين ويژه: نتايج فهرست يا راهنما**

به هنگام جستجوي عناوين ويژه، نظير هواشناسـي يا چينهشناسي، بهترين نقطه براي شروع عبـارت اسـت از :

جستجوي كليدواژهاي مشـكل اسـت، صـادق اسـت. علـوم زمين و سـاير ردههـاي علمـي غالبـاً زيـر عنـاويني چـون «آمـوزش و پـرورش »، «مرجـع» يـا «يـادگيري »، مخفـي ميشوند. اگر يك عنوان مفيد، پس از مرور يك يا دو سطح پوشــش داده نشــود، پرســش از بانــك اطلاعــاتي توســط كليدواژه ها انجام ميشود. جامعترين درختهـاي موضـوعي مرتبط با علوم زمين در دو موتور كاوش يافـت مـي شـوند: **ياهو** و **Library Virtual WWW**. بـه كمـك ايـن ابزارهـاي جسـتجو روي موتورهـاي كـاوش نـوع فهرسـتي ميتوان در مقايسه با مرور ساده فهرستهاي موضـوعي، بـه دقت بيشتري دست يافت. بعـلاوه ايـن ابزارهـاي جسـتجو قابليت انعطاف بيشتري در رابطه با جستجوي متن پايگـاه اطلاعـاتي، كـه در غيـاب واژگـانهـاي كنتـرل شـده يـا فهرست هاي موضوعي براي پايگـاههـاي اطلاعـاتي، بسـيار مفيد ميباشند، فراهم مينمايند. موتور كـاوش **جي اوتـو** داراي بيشترين دقت در ابزار جستجو ميباشـد. (ابزارهـاي **آرگوس كليرينگهاوس** و **اينفوماين** نيز نتايج دقيقي در ارتباط با پرسشهاي نمونه ارائه كردهاند. بـه هـر حـال در هنگام استفاده از اين ابزارها، لازم است جستجوگر نسـبت به اين نكته كه پايگاههاي اطلاعـاتي آنهـا كوچـك بـوده و اينكه دقت بستگي به وجود يا عـدم وجـود موضـوع مـورد پرسش در پايگاه اطلاعاتي دارد، آگاه باشـد. بعنـوان مثـال پرسش «ENSO«، در مقايسه با پرسش هاي «زون گسله مادريد» و «توليد مس در برزيل»، نتايج بسيار دقيـق تـري در موتورهاي **آرگوس** و **اينفوماين** ارائه ميكند).

## **تعيين اطلاعات ويژه: نتايج كليدواژه اي يا روبات نرمافزاري (خزنده )**

نيازهاي اطلاعاتي دقيق يا بسيار ويژه، با موتورهاي كاوش كليدواژه اي يا چندشاخهاي، بهتر تأمين ميشود. بـا اين ابزارها جستجوگران مـيتواننـد بـا اسـتفاده از برخـي واژههاي جستجوي منحصر به فرد در حد امكـان، دقـت را افــزايش دهنــد. موتورهــاي جســتجوي كليــدواژه اي يــا روباتهاي نرم افزاري (خزنده) كـه داراي بيشـترين ميـزان موتورهاي كاوش فهرستي يا راهنما كه پيوندهاي موضوعي را ارائه مي دهنـد نظيـر: **يـاهو**، **گالاكسـي** يـا **اينترنـت اسلوث**. هر يك از اين ابزارها، درختهـاي موضـوعي چنـد رديفه را ارائه ميكنند. بعنـوان مثـال روي صـفحه ٔ اصـلي **گالاكسي**، جستجوگر مي توانـد بـيش از ١١ رده اصـلي و ١٤٨ زيررده را انتخاب نمايـد. پيونـدهاي اطلاعـات علـوم زمين و محيط زيست ميتواند در جاهاي متعـددي يافـت شود: بعنوان مثال زير رده «محيط زيست» تحت رده هـاي اصلي «جامعـه» و «قـانون»؛ «جغرافيــا» زيـر رده ٔ «علـوم اجتمـــاعي»؛ و «غارشناســـي» زيـــر رده ٔ «ســـرگرمي و تفريحات» قرار ميگيرنـد. بيشـترين پيونـدها بـراي علـوم زمـين زيـر «علـوم زمـين» در رده ٔ «علـوم» وجـود دارد. صفحه ٔ علوم زمين داراي ۵ رده بـراي علـوم زمـين اسـت. شـامل: «ژئوشـيمي »، «زمـينشناسـي »، « زمـينشناسـي دريـايي »، «ژئوفيزيـك» و «هواشناسـي و اقلـيمشناسـي». بدنبال پيوند براي «هواشناسي و اقليمشناسي»، جستجوگر پيوندهايي را كه در ردههـاي زيـر گـرد آمـده انـد، بدسـت مــيآورد: مؤسســات آموزشــي، مقــالات (مــتن كامــل )، نقشهكشي، مجموعهها، راهنماهـا، سـازمان هـاي دولتـي و مؤسســات. در هــر بــار جســتجو، جســتجوگر مــيتوانــد جستجوهاي كليدواژهاي بانك اطلاعاتي يا پيوند با ردههاي مرتبط را، در كل سطوح مختلف موتـور **گالاكسـي** انجـام دهد .

 بررسي موتورهاي چند راهنما يا فهرستي مي توانـد بيانگر ناكامي برخي از موتورها در استفاده از يـك واژگـان كنتــــرل شــــده باشــــد. Index Librarians و Catalog Virtual WWW هــر دو، اطلاعــات را از طريق ردههاي موضوعي كتابخانه ٔ كنگـره (و نـه از طريـق رده LC( ، ردهبندي مينمايند . برنامهريـزان **يـاهو** <sup>ء</sup> شماره به طرح ردهبندي موضوعي بلاواسطه خود ميبالند. **لـوك اسمارت** يـك فهرسـت موضـوعي ١٦٠٠٠ تـايي را ارائـه مينمايد. موتورهاي كاوش فهرستي، قابليت استفاده خـود را به تحقيقات بزرگ محدود مي نمايند (لكن بدون استفاده از اصطلاحنامه اسامي و موضوعي). اين نكته بويژه براي آن دسته از ردههاي علمي كه پيدا كردن آنها با مرور كردن يا

/**٦٦**علوم اطلاعرساني، دوره ،١٨ شماره ٢و١

دقت و مرتبطترين پيوندهاي فعال مـيباشـند عبارتنـد از: **اكسايت** و **اينفوسيك** .

جستجوي تعريف نشـده اينفوسـيك بـراي « توليـد مس در برزيـل»، داراي دقـت كمـي اسـت، در حـالي كـه جســتجو در مــورد «زون گســله مادريــد جديــد» دقــت متوسطي دارد. (دقت به كمك جستجوي موردي دقيق بالا مي رود، بعنوان مثال «New Madrid fault zone» در نتــايج» new Madrid fault zone» بــا مقايســه دقيــقتــري بدســت مــيدهــد). دقيــقتــرين جســتجوي **اينفوســيك** جســتجوي كليــدواژهاي روي «ENSO « ميباشد. اسـتفاده از گزينـه هـاي اصـلاحي **اينفوسـيك**، موجب تكميل نتايج در تمامي جستجوها ميگردد. بعنوان مثــال، فرمــان «pipe«، كــه ركوردهــاي مــرتبط را در مجموعه بزرگتري از ركوردها جستجو مي كند، يـا «مـس <sup>ء</sup> برزيل» كه به مدارك مرتبطتري در مقايسه با جستجوي استاندارد هدايت ميكند. در نتيجه پيونـدهاي «موضـوعي مربوط» اينفوسـيك، برخـي پيونـدهاي اضـافي مـرتبط را نشان نمي دهند.

**اكسايت** با استفاده از جستجوهاي عبارتي و چنـد مفهومي در مقايسـه بـا پرسـش كليـدواژه اي، بهتـر عمـل ميكند. پرسش ساده در ارتباط با «توليد مس در برزيل »، در صفحه ٔ انجمن توسعه ٔ مس، تحت عنوان «مس: بـازار و آمار دادهها » ه، اطلاعي هـاي رسـمي و گزارشـات سـالانه از شركتهاي مرتبط با معادن مس در برزيـل، را پيـدا نمـوده اســت. **اكســايت** چنــدين پيونــد تكــراري را در تمــامي پرسشهـاي نمونـه ارائـه نمـوده اسـت، بعنـوان مثـال در صفحه» ENSO» جستجوي <sup>ء</sup> NOAA-CIRES ENSO را در هر دو آدرس

و <http://www.cdc.noaa.gov/enso/index.html> .ارائه مـينمايـد <http://www.cdc.noaa.gov/enso/> گزينه<sup>'</sup> «مانند ايـن»<sup>۲۵</sup> در **اكسايت**، هـيچ نـوع پيونـدهاي اضـافي مـرتبط را در هـر يـك از سـؤالات نمونـه بازيـابي نمي كند.

نتايج **اكسايت** و **اينفوسيك** « براي پرسش توليـد مس در برزيل»، مشابه مـيباشـند و عمـدتاً اطلاعيـههـاي

رسمي، گزارشات سالانه و گزارشات فني شركتهاي معدني و توليدي را ارائه مينمايند. خطاي اصلي در ارتباط با ايـن پرسش، آن است كه مس بعنوان يك مكمل كـاني غـذايي در نظر گرفته ميشـود. (بـا كمـال تعجـب «زغـال سـنگ برزيل»، منبع خوبي براي مس ميباشد). خطاي اصـلي در ارتبـاط بـا پرسـش «ENSO«، شـركتهاي تحـت عنـوان ENSO ميباشد، در حاليكه معمولترين خطا در ارتباط با پرسش «زون گسـله مادريـد جديـد» عبـارت از پيونـد بـا سايتهايي در مورد زونهاي لـرزهاي غيرمـرتبط و گسـله هـا مىباشد.

**نورترن لايـت**، يكـي ديگـر از موتورهـاي كـاوش كليــدواژهاي مفيــد اســت. ايــن موتــور نتــايج را بصــورت پوشههايي بر مبناي فراوانـي و موضـوع مرتـب مـي نمايـد. برخي پوشهها كـه بـا جسـتجوي نمونـه روي توليـد مـس برزيل ايجاد شـده انـد عبارتنـد از: «سـايت هـاي تجـاري »، «صنعت معدنكاري»، «صنعت فلزات»، «زغـال سـنگ» و «ســمشناســي». پوشــههــا بــراي جســتجوي «ENSO« عبارتنــد از: «صــفحات شخصــي »، «آب و هواشناســي» و همچنـين **لايـت نـورترن** .»www.coaps.fsu.edu» چند پايگاه اطلاعاتي «مجموعـه ٔ ويـژه»<sup>۲۶</sup> پيوسـته را كـه مقالات مجلات را پيدا مينمايـد، جسـتجو مـيكنـد. ايـن مقالات را مي توان از **نورترن لايت**، با پرداخت هزينه بين ٢ تا ٦ دلار بسته به حجم و منبع مقالـه خريـداري نمـود . اين پيوند اينترنت و پايگاههاي اطلاعاتي متون، عـاملي در گرايش به بازديد وب ميباشد .

، كـه ميـزان دقـت <sup>٢٧</sup> موتور كـاوش **پلانـت سـرچ** متوســط را بدســت آورده اســت، داراي يكــي از بهتــرين نمايشها براي نتايج جستجو ميباشد. نتـايج **پلانت سرچ** شامل يك نمودار ستوني جهت تصوير نمودن ارتباط بـراي هر واژه مورد جسـتجو در پرسـش مـي باشـد. نمودارهـاي ستوني نه تنها نشاندهنده ارتباط هر واژه براي ركورد پيدا شده ميباشند، بلكه نتايج كلي براي جستجوي كامل را نيز نشان ميدهند. هر ركـورد همچنـين داراي گزينـه<sup>ٔ</sup> «پيـدا كنيد مشـابه»، تـاريخ ركـورد و تعـداد كلمـات در ركـورد ميباشد. **پلانـت سـرچ** همچنـين بـه جسـتجوگر اجـازه

ميدهـد تـا راهنماهـاي خريـد را بـراي نتـايج جسـتجو و نشـانههـا ايجـاد نمايـد. **پلانـت ســرچ** در نتـايج خـود، تكراريهايي را به همراه دارد، بعنـوان مثـال همـراه بـودن سايتهاي فرعي براي فهرست الفبـايي گسـل كاليفرنيـاي جنوبي در نتايج «زون گسـله مادريـد جديـد» و نيـز سـه ENSO در نتــايج <sup>ء</sup> اصــلي روزنامــه <sup>ء</sup> پيونــد بــه صــفحه «. ENSO»

ليكـوس ميـانگين اعمـال فـوق را بـا جسـتجوهاي عبارتي و چند مفهومي انجام ميدهد، لكن نتـايج پرسـش كليدواژهاي ضعيف است. وب كرولر و ماژلان (موتور كاوس نوع فهرستي/راهنما)، داراي نتـايج يكسـان بـراي هـر سـه پرسش ميباشند. بعلاوه نتايج وب كرولر و ماژلان صرفنظر از نوع آنها، تقريباً بيدقتتـرين نتـايج در بـين موتورهـاي مورد استفاده ميباشد. بعنوان مثال، اولين سايت فهرسـت شده در پرسش «زون گسله مادريد جديد» عبارت است از يك نقشه مادريد، اسپانيا، ضمن آن كه پنجمين پيوند ارائه شده عبارت است از زون ورزشي ESPN :Soccer. هات بات داراي دقت متوسـط بـوده و فاقـد جسـتجوي «تمـام لغات» ميباشد، لكن با استفاده از شكل «عبـارت درسـت» همراه بـا پرسـشهـاي عبـارتي و چنـدمفهومي، دقـت تـا حدودی افزايش م<u>ی ي</u>ابـد. وات-يـو-ســيک<sup>۲۸</sup> در ارتبــاط بــا جستجوهاي عبـارتي و چنـد مفهـومي داراي دقـت كمـي است، اما بـراي جسـتجوي كليـدواژه اي روي «ENSO« ، نتايج نسبتاً دقيقتري دارد. نتـايج آلتاويسـتا در ارتبـاط بـا جستجوهاي تعريف نشده، متوسط است اما بـا اسـتفاده از گزينه ٔ «پالايش»<sup>۲۹</sup>، دقت تا حدودي افزايش مي پابد. نتايج آلتاويستا در ارتباط با تمامي پرسـشهـا داراي پيونـدهاي تكراري مي باشد.

## **پوشــش گســترده و وســيع: بــا اســتفاده از ابرموتورهاي كاوش**

ء موتورهاي كاوش چند شاخهاي، بـا افـزايش انـدازه وب، رايج تر و مناسبتر ميگردند. در عين حال اسـتفاده از اين موتورها نيز تعدادي پيوندهاي ضعيف بـه همـراه دارد . به ويژه، موتورهاي چندشـاخهاي، متكـي بـوده و كنترلـي

روي جامعيت و روزآمدي پايگاههاي اطلاعاتي كه جستجو مينمايند، ندارند. همچنين اين موتورها، پرسـش هـا را بـه چندين پايگـاه اطلاعـاتي كـه هـر يـك از نظـر سـاختار و جستجو متفاوت ميباشند، ميفرستند. اين ابزارهـا عمومـاً داراي يــك تكــذيبنامــه پنهــان در جــايي ماننــد بخــش «درباره» مي باشند كه بيانگر آن است كه نتـايج حاصـل از راهكارهــاي جســتجوي پيچيــده بــولي-تقريبــي و ســاير عملگرها نميتواند تضمين كننده باشد. در عين حال برخي از نتايج موتورهاي كاوش چند رشتهاي، منابع دقيقي براي جستجوي وب به شمار ميآيند .

بيشتر موتورهاي كاوش چندشاخهاي همانگونه كـه در جدول ١ نشان داده شده داراي نتايج متوسطانـد. هـيچ يــك از موتورهــاي كــاوش چندشــاخهاي در ارتبــاط بــا پرسشهاي نمونه بعنوان بهترين ظـاهر نشـدهانـد. بيشـتر موتورها با ستجوهاي كليدواژهاي بهتر عمل مـي كننـد، در حاليكه برخي ديگـر مفيـدترين نتـايج را بـا پرسـش هـاي عبارتي يا چند مفهـومي ارائـه مـينماينـد. بعنـوان مثـال، ماما<sup>۳۰</sup>، پروفوشـن™ و متـاكرولر بـا پرسـش عبـارتي «زون گسله مادريد جديد» و پرسش چندمفهومي «توليـد مـس در برزيل» بهتر عمل ميكنند. اينفـرنس فاينــد<sup>٣٢</sup> و آسـك جيوز داراي نتايج دقيقتري بـراي جسـتجوي كليـدواژهاي هي باشند.  $\&$ ENSO»

رابط برخي موتورهاي جستجوي چندشـاخه اي بـه كاربر اجازه تصفيه يا جستجوي مسـتقيم در سـطح بـالا را میدهد. بعنوان مثال متاكرولر و سـاوی سـرچ<sup>۳۳</sup> بــه كــاربر اجازه ميدهند تا براي واژههاي مورد جستجو از «همه» يـا «هريك» و نيـز «بصـورت يـك عبـارت» اسـتفاده نمايـد. پروفوشن يك شكل تعريف نشده، يك شكل بولي يـا يـك شكل عبارتي را ارائه مينمايد. در حاليكـه مامـا بـه كـاربر اجازه ميدهد تـا بـراي واژه هـا «بصـورت يـك عبـارت» را جستجو نمايد يا جستجو براي واژه ها را تنها بـه «عنـاوين مدرك»، محدود نمايد .

تعدادي از موتورها نظير متافايند و اينفـرس فاينـد، نتايج جستجوها را بوسيله كليدواژه دسته بندي مـيكننـد. برخي موتورها نظير آسك جيـوز و سـاوي سـرچ، نتـايج را توسط ابزاري كـه پيونـدها را ارائـه مـي كنـد، گـروه بنـدي

مينمايند. بيشتر آنها، نتايج را با مرتـب كـردن ارتبـاط بـر مبناي نسبت جا و زماني كه واژههاي مورد جسـتجو پيـدا ميشوند، نمايش ميدهند .

اينترنت اسلوث كه يك موتور كاوش نـوع فهرسـتي يا راهنما است، نيز ميتواند بعنوان يك موتور كاوش چنـد رشتهاي بكار رود. صفحه ٔ اصلي اينترنـت اسـلوث بـيش از ٢١ رده موضوعي را كه ميتواند به آساني بـا نمـايش زيـر ردهها گسترش يابد، ارائه مي نمايند. رده ٔ علوم داراي ۹ زير رده است كه يكي از آنها «علوم زمين» ميباشـد. زيـر رده «علوم زمين» موتورهاي كاوش را براي بـيش از ١١ نمونـه از منابع مختلف علوم زمين نظير **ولكانوورلـد** و فهرسـت صفحات فني SPE ارائه ميكند. در حاليكه «علوم زمين» در **اينترنــت اســلوث** يــك فهرســت جــامع را بدســت نميدهد، پيوندها دسترسي به منابع تمام متن بـا كيفيـت بالا را فراهم مينمايند. اين دسترسي به موتورهاي كـاوش موضـوعي، منحصـر بـه فـرد اسـت. عـلاوه بـر موتورهـاي جستجوي موضوعي، صفحه<sup>،</sup> اصلي **اينترنت اسـلوث** نيـز فرصتي را براي جستجوي كامل وب همزمـان از طريـق ٦ موتــور كــاوش اصــلي كــاوش (**آلتاويســتا**، **اكســايت**، **اينفوسيك**، **ليكوس**، **وب كرولر** و **ياهو**) فراهم مينمايد. جستجوگران مي توانند همچنين از موتورهاي چند مـروره، اخبار، بازرگاني و مالي، نرمافزار و يوزنت بازديد نمايند .

**آسك جيوز** كه پرسشهاي زبان طبيعـي را بكـار ميبرد، با پرسش كليـدواژه اي در مـورد «ENSO «دقـت بالاي متوسطي را ميدهد، لكـن بـا پرسشـهاي عبـارتي و چند مفهومي دقت زير متوسط دارد. پرسش هاي جسـتجو از طريق يك سيسـتم تخصصـي كـه نـه تنهـا راهكارهـاي متناوب را بـراي جسـتجو اوليـه پيشـنهاد مـيكنـد، بلكـه پرسش را به موتورهاي **اكسايت**، **هات بات**، **وب كرولـر**، **آلتاويستا** و **اينفوسيك** مـيفرسـتد، تقويـت مـيگـردد. پرسش نمونه در مورد «ENSO «به شش پرسش اضـافي در شــكل ،١ منــتج شــده اســت. راهكارهــاي جســتجوي متناوب ارائه شده، كاملاً مرتبط با پرسش اوليه مي باشـد و براي كـاربر فرصـتي را جهـت تمركـز جسـتجو روي يـك مفهوم ويژه از واژه مورد جستجو فراهم مينمايـد. **آسـك**

**جيوز** نيز ده منبـع را از هـر ٥ موتـور كاوشـي كـه مـورد پرسش قرار داده، ارائه مينمايد. نتـايج **آسـك جيـوز** از موتورهاي مورد پرسش، با نتايج حاصل از موتورهاي كاوش انفرادي هماهنگ ميباشد (جدول ١ را ملاحظه نمائيد). **شكل -١ سيسـتم تخصصـي آسـك جيـوز كـه پرسشهاي متناوب را پيشنهاد مينمايد** - جديــدترين پوشــش خبــري روي Nino El چيست؟ - يك Nino El چيست؟ - اطلاعات در مـورد Nino El ١٩٩٧-٩٨ را كجـا ميتوان پيدا كرد؟ - جديـدترين پوشـش خبـري در مـورد طوفانهـاي كاليفرنيا چيست؟ - اطلاعات در مورد عناوين هواشناسـي Nino El را كجا ميتوان پيدا نمود؟

**هايوي ٦١** در ارتبـاط بـا جسـتجوهاي عبـارتي و چندمفهومي داراي دقت بالاي متوسط است. **هـايوي ٦١** پرسش ها را به ٦ موتور جستجو شامل: **ياهو**، **آلتاويسـتا**، **ليكوس**، **وب كرولر**، **اينفوسيك** و **اكسايت** ميفرسـتد. تعداد نتايج نمايش داده شـده توسـط جسـتجوگر تعيـين ميشود. وي تعداد موتورهاي كاوشي را كه مي تواند نتـايج را پيدا كرده و نيز تعداد نتايج را به نمايش بگذارد، انتخاب مينمايد. نتايج در مـورد پرسـش نمونـه «توليـد مـس در برزيل» عبارت است از چند گزارش دولتي منحصر به فرد، همچنين بيشترين سايت وبها را از طريـق حـوزه ٔ برزيـل پيدا نموده است .

هنگـــام اســـتفاده از موتورهـــاي كليـــدواژهاي و چندشاخهاي، توجه به اينكه چـه بخـشهـايي از صـفحات موتور در حال جستجو بوده و بسط يك عبارت جسـتجوي دقيق حائز اهميت است. حجم اطلاعات موجـود روي وب، مستلزم استفاده از گزينه هـاي «پيشـرفته» يـا «پـالايش» براي نتايج جستجوي دقيقتر ميباشد. بعلاوه جستجوگران بايد توصيه ارائـه شـده از طريـق **اينفوسـيك** را در نظـر داشته باشند: «پرسشهاي بيشتر بهتر جـواب مـيدهـد».

يك سري واژههاي مشخص و واحد را براي بدسـت آوردن نتايج دقيق تر بكار ببريد. اين توصيه براي يـافتن اطلاعـات علوم زمين و نيز هر جستجوي موضوعي ديگر بر روي وب، معتبر و با ارزش ميباشد .

#### **نتيجهگيري**

نتـايج حاصـل از ايـن مطالعـه، منطبـق بـا ديگــر مطالعات دقت ميباشد كه در آن هـيچ يـك از موتورهـاي كاوش بعنوان دقيقترين موتور براي يـافتن اطلاعـات روي وب جهاني ظاهر نشدهاند. حتي در ارتباط با پرسـش هـاي علوم زمـين نيـز، هـيچ از يـك ابزارهـا ممتـاز و برجسـته نبودهاند. در مطالعه ،١٩٩٦ **تومايولووپاكر**، **آلتاويسـتا** را بعنوان ابزاري كه بيشترين تعداد پيوندهاي ارتبـاطي را بـر مبناي اولين ده پيوند بازيابي شده ارائه نموده است، تعيين نمودهاند. يك ارزيابي در ارتباط با ميزان دقت پرسشهـاي مرتبط با علوم زمين بدين صورت اسـت: ١) **اينفوسـيك** نتايج دقيق تري بدست ميدهد. ٢) **ليكوس** و **آلتاويسـتا** به نحو قابل ملاحظـهاي، دقـت كمتـري دارنـد. **ليتـون** و **اسريواستاوا** كه پيشرفتهترين روششناسي را در مطالعـه خود مورد استفاده قرار دادند، نيز به اين نتيجه رسيدند كه به طور قاطع دقيقترين موتور كاوش وجود نـدارد. بـه هـر حـال «يـك الگـوي مشـخص ارائـه مـيگـردد. آلتاويسـتا، **اكسايت** و **اينفوسيك** همواره خدماتي با بيشترين امتياز متوســــط ارزيــــابي شــــده مــــيباشــــند» (-١٩٩٧

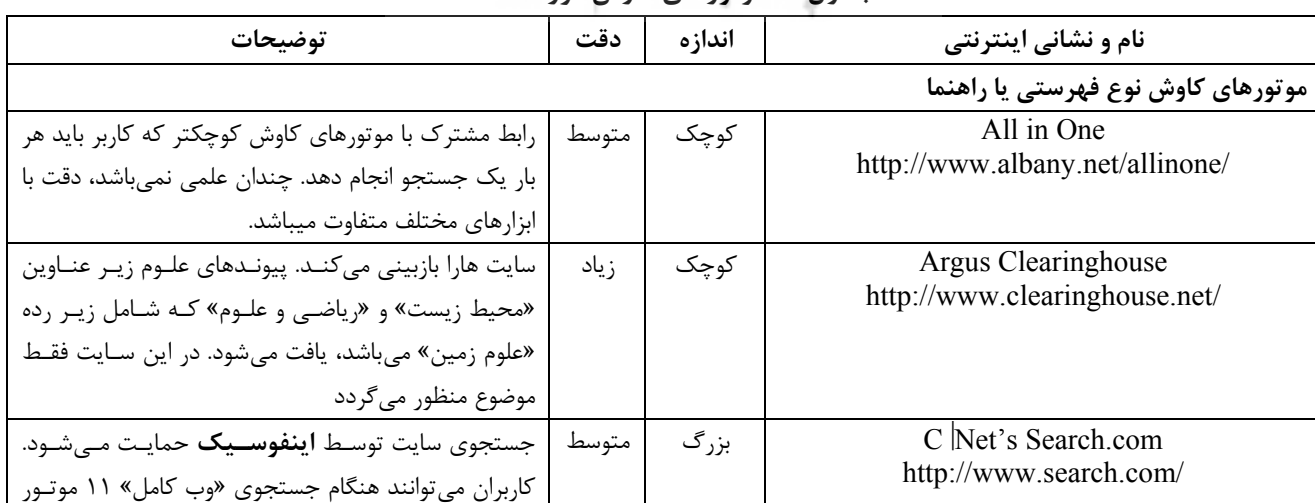

### [[ حامع علوم السابق **جدول -١ موتورهاي كاوش مورد مطالعه**

/**٧٠**علوم اطلاعرساني، دوره ،١٨ شماره ٢و١

http://www.winona.msus.edu/library/webin d2/wi2pt3.htm#RESULTS [Note: Link moved; URL changed 8/5/98 by ald] بر مبناي ديگر مطالعات منتشره و نتايج حاصـله در مطالعه مرتبط با علوم زمين، به جستجوگراني كه سعي در يافتن «**هر**» نوع اطلاعات روي وب جهـاني دارنـد، توصـيه ميشود از مجموعهاي از ابزارها متناسب با نوع پرسش ارائه

شده و نوع اطلاعات موردنياز استفاده نمايند . همانگونــه كــه **ليتــون** و **اسريواســتاوا** اظهــار داشته اند، «محاسبه دقت حقيقي (نسـبت مـدارك مـرتبط ارائه شده به تعداد كل مدارك ارائـه شـده ) بسـيار دشـوار است، چرا كه مستلزم آزمودن تمامي پيوندهاي ارائه شـده توسط يك سرويس كه ميتوانـد تعـداد آن بـه هـزاران يـا ميليونها برسد، مي باشد».

#### ،١٩٩٧ )

http://www.winona.msus.edu/library/webin d2/wi2pt2.htm#EVALCRIT,p3 of 8). [Note: Link moved; URL changed 8/5/98 by ald] ضمن قبول نقاط ضعف اين مطالعه، اميد است كـه نتايج حاصـله بتوانـد بعنـوان راهنمـايي بـراي اسـتفاده از

موتورهاي كاوش اينترنت جهت يافتن اطلاعات علوم زمين روي وب جهاني، مفيد باشد .

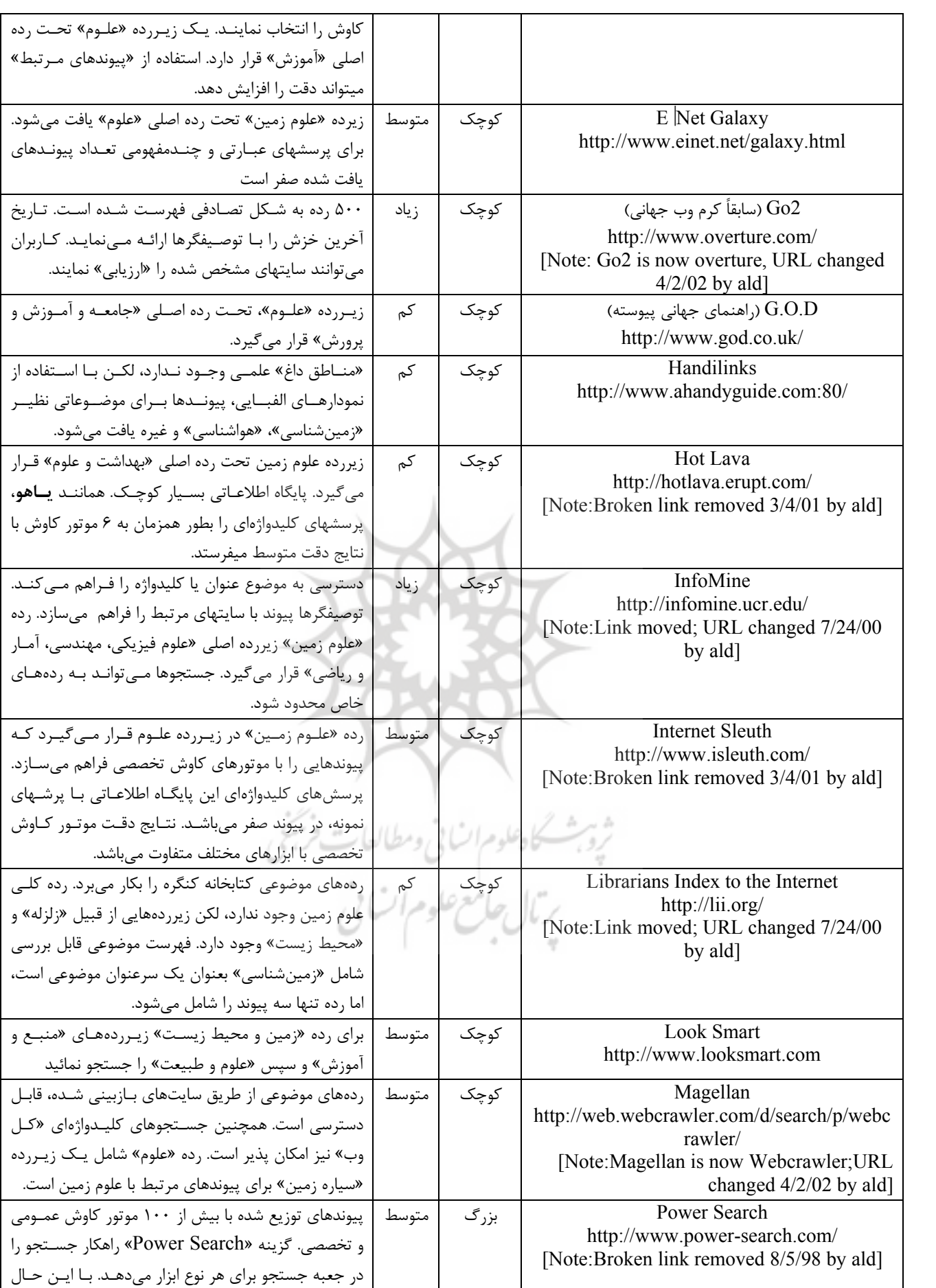

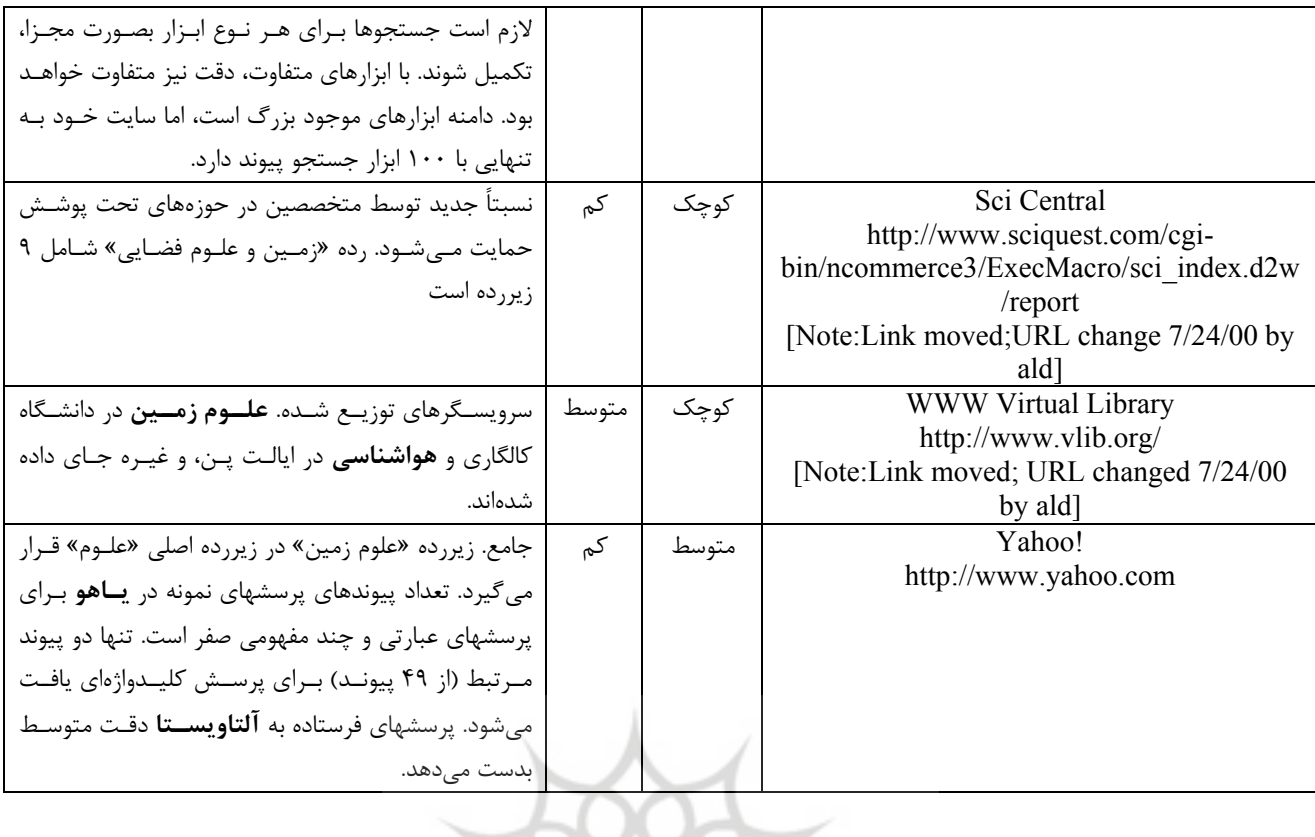

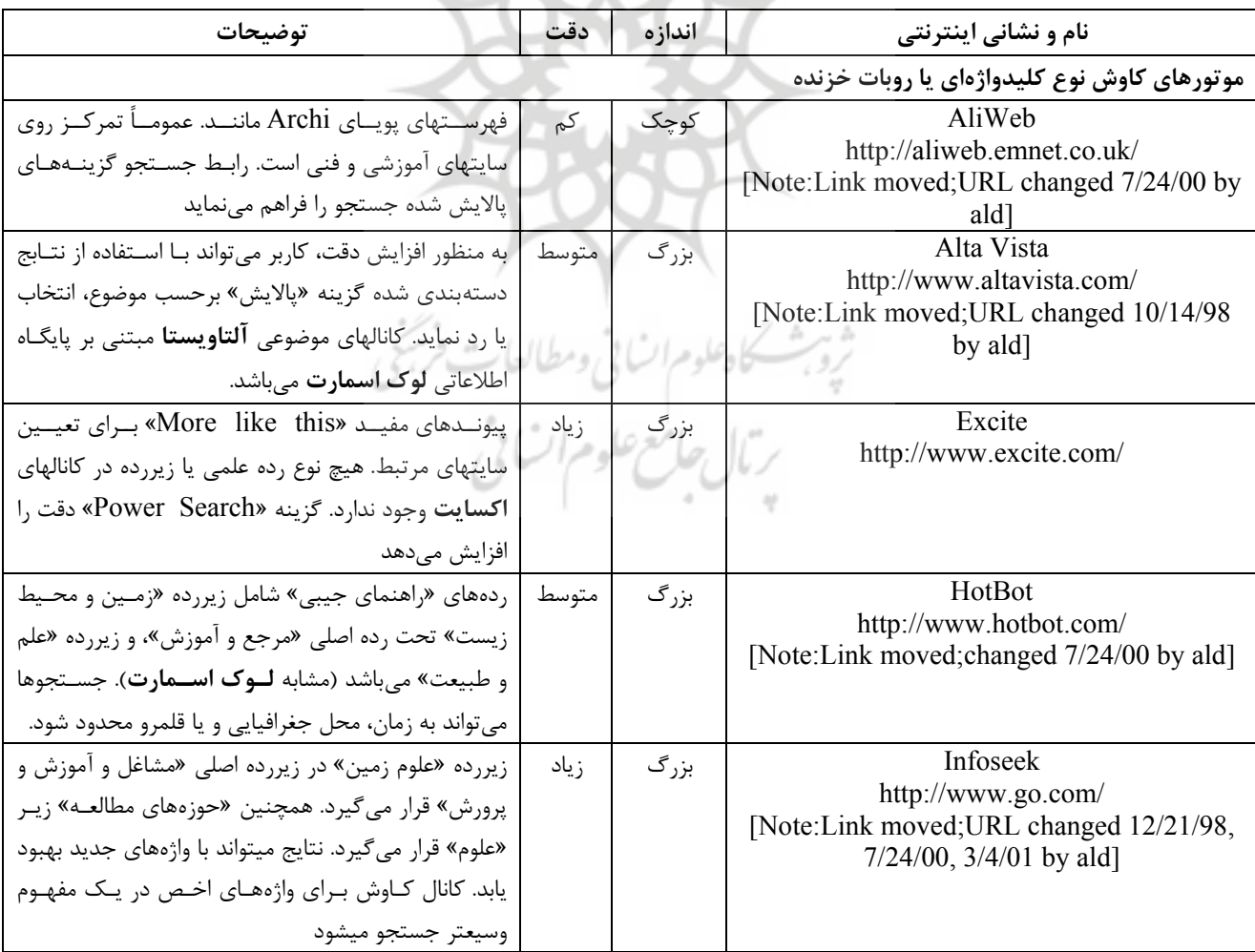

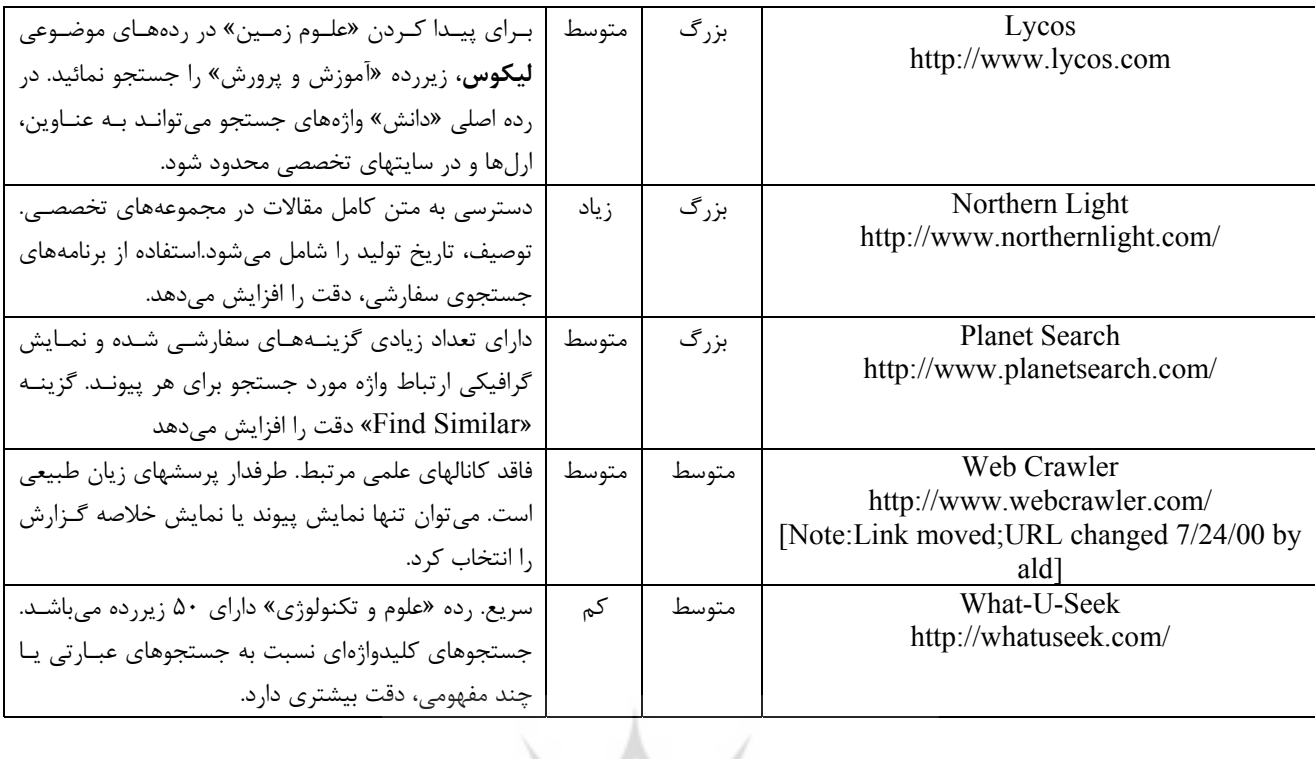

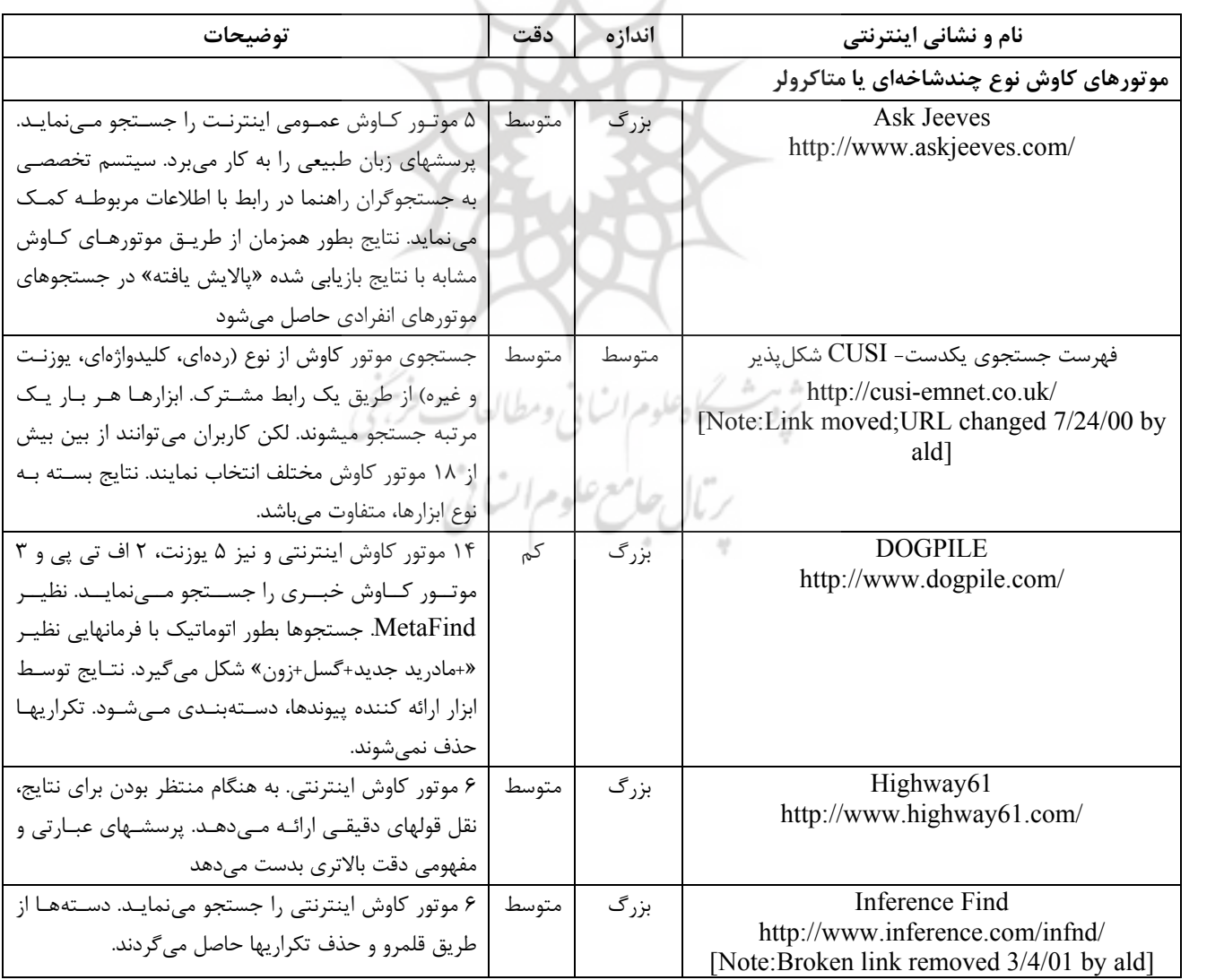

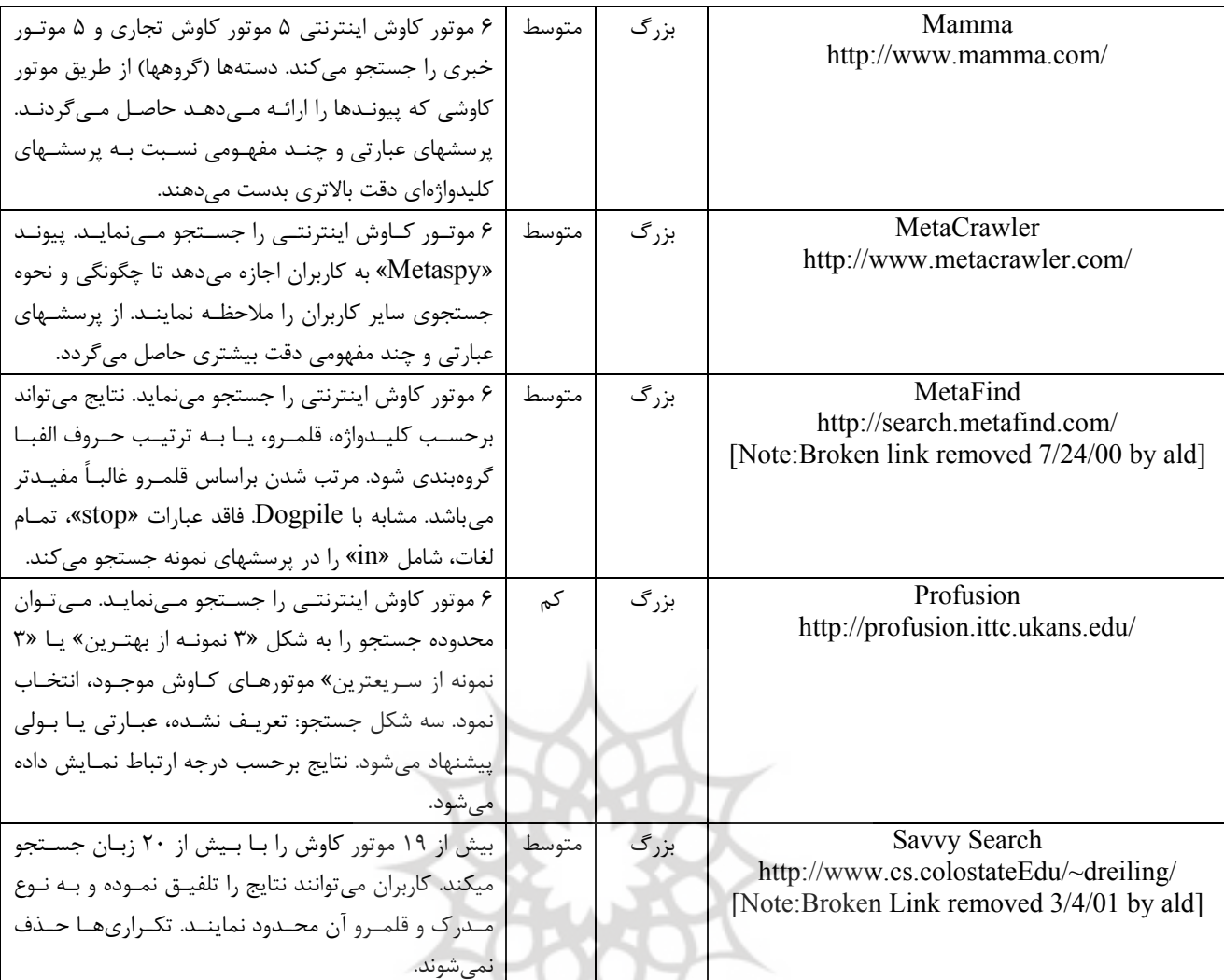

### **توضيحات نهايي**

١) تمامي پرسشهاي مربوط به علوم زمين، در اين مطالعه عبارت از پرسشهاي كليدواژه اي يا عبـارتي مـيباشـند. پرسشـها عبارتنـد از: بهمنها، فعاليت آبهاي سرد، زمينلرزه، گرم شدن جهاني، صاعقه، حوادث طبيعي، كاهش ازن، پلاستيك بازيافتي، صفحات تكتـونيكي، گردبادها، آتشفشانها و طراحي آب پخشان .

٢) ارزيابي كلي در مطالعه **تومايلو** و **پاركر** بدين شرح است: **آلتاويستا** ،٩/٣ **اينفوسيك** ٨/٣ و **ليكـوس** .٨/١ از تحليـل پرسشـهاي مرتبط با علوم زمين، اين نتايج حاصل شده: **اينفوسيك** ،٩/٥ **ليكوس** ٨/٧ و **آلتاويستا** ٨/٣ .

**پينوشتها :**

- 1. Internet Search Engine 13. HotBot crawlers 2. GO2 3. Infomine 4. Argus Clearinghouse 15. MetaCrawler 5. Excite 16. Ask Jeeves 6. Infoseek 17.Galaxy 7. Northern Light 18.Internet Sleuth 8. Catalog or directory of search engines 19. Lycos<br>
9. Yahoo! 20. "Powe 20. "Power" search 10. DejaNews 21."Advanced" search 11.Magellan 22. Web Matrix
- 12. Keyword or crawler search engines 23. Watch Web site

14.Multi-threaded search engines or meta-

24. Look Smart

- 25. "More like this"
- 26. "Special Collection"
- 27. Planet Search
- 28. What-U-Seek
- 29. "Refine"

30. Mamma 31. Profusion 32. Inference Find 33. Savvy Search 34. MetaFind 35. Volcano world 36. Highway61

**منابع**

Chu, Heting and Rosenthal, Marilyn. 1996. *Search engines for the World Wide Web: A comparative study and evaluation methodology*. [Online] http://www.asis.org/annual-96/ElectronicPrceddings/chu.html [2 April 1998].

Ding, Wei and Marchionini, Gary. 1996. A comparative study of web search service performance. In: *American Society for Information Science 1996 Annual Conference Proceedings, 33; Global complexity: Information, chaos and control; Baltimore, Maryland, Octorber 21-24, 1996*. (Edited by Steve Hardin), pp. 136-142. Information Today, Medford, NJ.

Lebedev, Alexander, 17 May 1997. *Best search engines for finding scienctific information in the web*. [Online]. <http://ww.chem.msu.su/eng/comparison.html> [27 November 1997]. [Note: Broken link removed 4/2/02 by ald]

Leighton, Vernon, H. and Srivastava, J. 16 June 1997. *Precision among World Wide Web search services (search engines): Alta Vista, Excite, Hotbot, Infoseed, Lycos*. [Online]. <http://www.winona.msus.edu/library/webind2.htm>[Note: link Moved; URL changed 8/5/98 by ald]

Rettig, James. 1996. *Beyond cool: Analog models for reviewing digital resources*. [Online]. <http://www.onlineinc.com/onlinemag/SeptOL/retting9.html> [30 April 1998].

Singh, Amarendra and Lidsky, David. 1996. "All-out search". *PC Magazine* 15(21): 213-249.

Tate, Marsha and Alexander, K. 1996. "Teaching critical evaluation skills for World Wide Web resources." *Computers in Libraries* 16(10): 49-55.

Tomaiuolo, Nicholas G. and Packer, Joan G. 1996. *Quantitative analysis of five WWW "search engines*". [Online]. [Note: Broken link to http://neal.ctstateu.edu:2001/htdocs/websearch.html removed 12/21/98 by ald] [1 December 1997].

Webster, Kathleen and Paul, Kathryn. 1996. *Beyond surfing: Tools and techniques for searching the web*. [Online]. http://magi.com/~mmelick/it96jan.htm [26 November 1997]. [Note: Unable to connect 4/2/02]